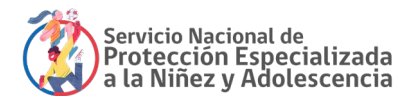

# Instancias entre Colaboradores Acreditados y el Servicio Nacional de Protección Especializada a la Niñez y Adolescencia

Reporte N°2 "Presentación y uso de Plataforma SIS"

Abril, 2023

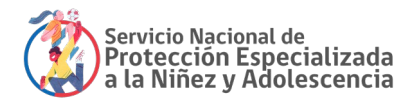

# Reporte primer ciclo de instancias 2023 Jornada de capacitación de uso de plataforma SIS para Colaboradores

## I. Introducción

En consideración al trascendental rol que cumplen los Colaboradores Acreditados en el despliegue de la oferta programática del Servicio Nacional de Protección Especializada a la Niñez y Adolescencia, la División de Supervisión, Evaluación y Gestión, a través de su Unidad de Gestión de Colaboradores, ha liderado desde el 2022 espacios de comunicación permanente entre los Colaboradores Acreditados y el Servicio con el principal objetivo de transferir lineamientos, orientaciones o definiciones institucionales y de esta forma disminuir las asimetrías de información, así como también disponer de espacios de participación y colaboración.

En este contexto, en el marco del segundo espacio de conversación del año 2023, se convocó a los Colaboradores Acreditados a participar de una jornada de capacitación sobre el uso de la plataforma de trabajo "SIS".

Siguiendo con lo anterior, el presente documento responde al compromiso adquirido con los Colaboradores respecto de sistematizar las respuestas y aclaraciones a cada una de las consultas realizadas por los asistentes durante la jornada.

## II. Antecedentes de la instancia

La instancia desarrollada el lunes 27 de marzo desde las 11:00 hasta las 12:30, tuvo como objetivo dar a conocer el funcionamiento básico de los diferentes módulos que integran la plataforma SIS que utiliza el Servicio Nacional de Protección Especializada a la Niñez y Adolescencia y los Colaboradores Acreditados como herramienta de registro de información.

Dicha instancia contó con 420 inscritos, quienes actuaron en representación de 69 Colaboradores Acreditados del Servicio.

## III. Metodología de la instancia

En esta instancia, se generó en un espacio de bienvenida y un bloque de trabajo, de acuerdo con el siguiente detalle:

- Bienvenida y agenda de la sesión
- Bloque N°1: Uso de plataforma SIS y sus diferentes módulos, a cargo de Sandra Gallegos, analista de la Unidad de Gestión de la Información del Servicio Nacional de Protección Especializada a la Niñez y Adolescencia.

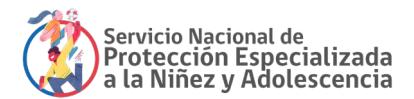

# IV. Recopilación de consultas realizadas por colaboradores a partir de las temáticas expuestas

En virtud de las preguntas y/o consideraciones planteadas por los asistentes en la instancia antes descrita, en el siguiente apartado se entregan las respuestas y definiciones institucionales orientadas a disminuir las asimetrías de información que puedan presentar los Colaboradores Acreditados en relación a funcionamiento y uso de esta plataforma SIS.

En base a lo anterior, y para una mejor comprensión, la información se agrupó en tres grandes tópicos:

- 1. Accesos y perfiles de usuario.
- 2. Revisión y ajuste de registros disponibles.
- 3. Apoyo técnico para el uso de la plataforma.

Corresponde precisar que cada uno de estos tópicos presentan subcategorizaciones que contribuyen a presentar la información de forma más estructurada.

## 1. Acceso y perfiles de usuario.

## *Sobre la definición de perfiles de accesos:*

Es posible entregar autorización para que diversos individuos de la organización puedan acceder al sistema, lo cual debe ser establecido por el director/a de cada proyecto.

Es responsabilidad del administrador/a del proyecto el asignar los distintos niveles de acceso de los/as trabajadores/as.

En el caso de requerirse un rango mayor para poder visualizar todos los programas que hay adjudicados, se puede solicitar la habilitación del rol de "Administrador de Institución", a través de un *ticket* a la Dirección Regional. Esto, además, debe ser solicitado mediante un correo institucional, como registro.

## *Sobre la calidad de la información:*

En relación a la manera en que se mide la calidad de la información, aún no está establecido un indicador que reemplace al ICI. Por esta razón se deberá tomar como referencia lo establecido en las orientaciones técnicas mientras aún no se defina el nuevo indicador de medición.

## 2. Revisión y ajuste de registros disponibles.

## *Sobre la consulta de los registros:*

Los trabajadores de un proyecto, por ejemplo, del área técnica, pueden consultar por un trabajador (Menú  $\rightarrow$  Institución  $\rightarrow$  Proyectos  $\rightarrow$ Trabajadores) o bien acceder al reporte de trabajadores (Menú  $\rightarrow$  Consultar Información de Reportes  $\rightarrow$  Trabajadores).

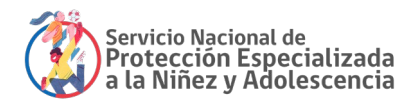

En relación al acceso a los reportes consolidados de supervisión técnica y financiera por modalidad, no es posible acceder a ellos de manera consolidada, pero sí puede revisar las supervisiones técnicas realizadas a cada uno de los proyectos de forma individualizada.

De igual modo, tampoco es posible extender los rangos de búsqueda de reporte de intervención de eventos por más de un año, por lo que la forma sería ir generando este reporte por el periodo que se necesite. Estos registros pueden ser impresos para facilitar las diversas gestiones internas de los Colaboradores Acreditados. Lo anterior, se puede hacer iden�ficando el proyecto y un periodo máximo de un año, ingresando el "Código Plan Intervención del niño, niña o adolescente", a par�r del cual se genera un reporte en PDF. Esto se realiza desde la pestaña Menú (Consultar Información de Reportes  $\rightarrow$  Plan de intervención).

## *Sobre la modificación de los registros:*

Vinculado al ingreso de NNA sin RUT y extranjeros, se debe posibilitar su inscripción en el registro. Para esto, se está en evaluación el registro de NNA sin Rut para los casos que el Poder Judicial genere la orden de tribunal de ingreso.

De igual manera, es posible realizar ajustes en otras áreas como el plan de intervención. Esto se realiza a través de la función Gestionar Plan de Intervención, en la pestaña de "Seguimiento de intervención", se agrega un nuevo estado.

En esta sección, de registros, no está habilitado alguna opción para incorporar el nombre social tanto de los/as NNAJ como de familiares.

Frente al requerimiento de adecuar el registro de mayores de 14 años (vida independiente) para usuarios con discapacidad cognitiva severa a profunda, es la región quién debe informar de esta situación para excluir de la medición.

Sobre los eventos de intervención y las solicitudes de una mejor organización, se solicitará actualizar el "Anexo N2 - Listado Eventos de intervención área Protección de Derechos", que está disponible en centro de documentación.

## *Sobre el ingreso de registros:*

En el proceso de registro de casos específicos, por ejemplo, cuando hay dos sujetos de atención en el mismo proyecto (madre/hijo), se debe iden�ficarlos como "par", y luego, de manera inmediata se deberá revisar y ajustar su PII para abordar eventuales deficiencias en la parentalidad.

En relación a los cierres de los proyectos, específicamente cuando existe una Resolución de Urgencia, se plantean dos escenarios: Por un lado, si se refiere al plazo de cierre del resumen de atención mensual, este es según el calendario de plazos publicado en la misma plataforma SIS. Por otro lado, si se refiere al término del proyecto, dependerá de la gestión que se realice con Unidad de planificación de la oferta de la Dirección Regional.

No es posible eliminar un registro ya ingresado, pero sí hacer modificaciones en caso de error, para lo cual se debe enviar un *ticket*.

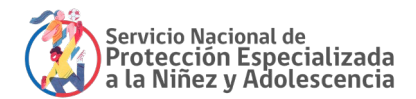

Finalmente, es posible que ocurra el caso que existan registros en estado de *pendiente* en el reporte de cierre, por ejemplo, que no siendo tomados como intervención "pagable" y en la descripción figure como eventos pagables. Esto podría suceder porque el evento se realizó en la misma fecha de egreso (fecha desde la cual ya no reciben atención).

## *Sobre las paramétricas:*

En relación a la revisión o ajuste de las paramétricas, es necesario que se remita a la Dirección Regional la solicitud de nuevas paramétricas siendo canalizadas a través de *ticket*, donde se evaluará dicha solicitud.

## *Sobre la información disponible:*

El registro de trabajadores debe estar actualizado, sobre todo cuando existan trabajadores desvinculados de dicho proyecto, así evitar el mal uso de la plataforma.

En el caso específico del uso de la plataforma, se está evaluando el poder disponer y generar más información para dejar disponible, dada la rotación de los usuarios. En cuanto esté disponibles esto será informado en la sección de Noticias de SIS.

## 3. Apoyo técnico.

## *Sobre la solicitud de apoyo técnico:*

En caso de que se requiera apoyo a nivel central para accesos, es necesario solicitar *ticket* para asignar el rol de administrador de ins�tución, el cual debe tener la iden�ficación y correo institucional.

Desde la labor que cumple el Servicio frente a las solicitudes levantadas, no existe un plazo para resolver, pero si se da prioridad a los siguientes elementos: Registro de Asistencia, NNA sin Rut, Migraciones. Por otro lado, si existen *ticket* sin ac�vidad, como los que no son derivados a nivel central desde regiones, se cierran aproximadamente luego de una semana.

Lo mismo ocurre en el caso de que se requiera modificar la asistencia cuando se abre un *ticket*, ya que, al momento de ser respondido, el proyecto debe actualizar la información durante el día.